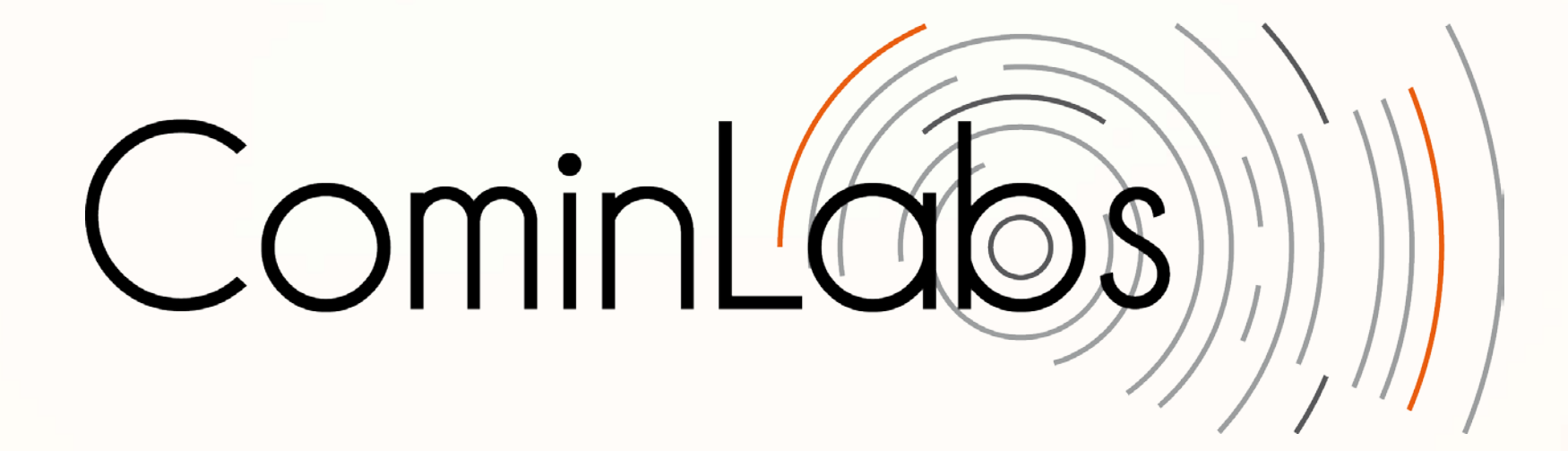

## **CominWeb**

#### **March 2015**

William Dedzoe, (Bertrand Le Marouille), Albert Benveniste With the help of Vincent Claveau

#### **[CominWeb](http://www.cominlabs.ueb.eu/) overview**

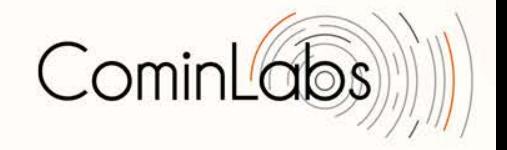

- Hosts the public Web site of CominLabs
- [CominLabs projects](http://www.cominlabs.ueb.eu/projects) pages are their only activity report (see the "results" item for each project)
- Private collaborative platform for the projects: forum, wiki, data warehouse, etc
- CominWeb is built on top of [Liferay](http://www.liferay.com/)
- **Advanced services**

## **Advanced services 2013 Roadmap**

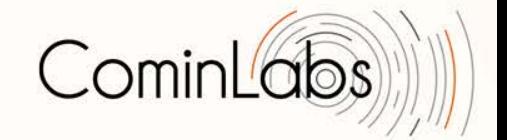

- **Support for producing (draft) activity report**
	- Automatic generation of biblio
	- Automatic generation of scientific results
- **Support for activity monitoring (**∼**NSA)**
	- Zero-effort for researchers
	- Capture activity logs (meetings, work in progress…)
	- Maintain a DB of work in progress
- **Support for searching CominLabs**
	- Zero-effort for researchers
	- Searching competencies

## **Advanced services 2015 Status**

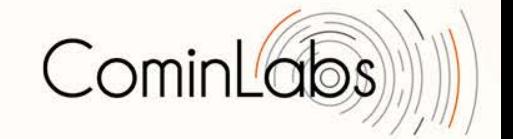

- **Support for producing (draft) activity report**
	- Automatic generation of biblio: deployed
	- Automatic generation of scientific results: TBD
- **Support for activity monitoring (**∼**NSA)**
	- Not deployed yet
	- Release V0 almost ready
	- We need your input on this
- **Support for searching CominLabs**
	- LookinLabs V0 for competencies Deployed
	- **Future releases**

## **[LookinLabs](http://www.lookinlabs.cominlabs.ueb.eu/): searching for competencies in CominLabs**

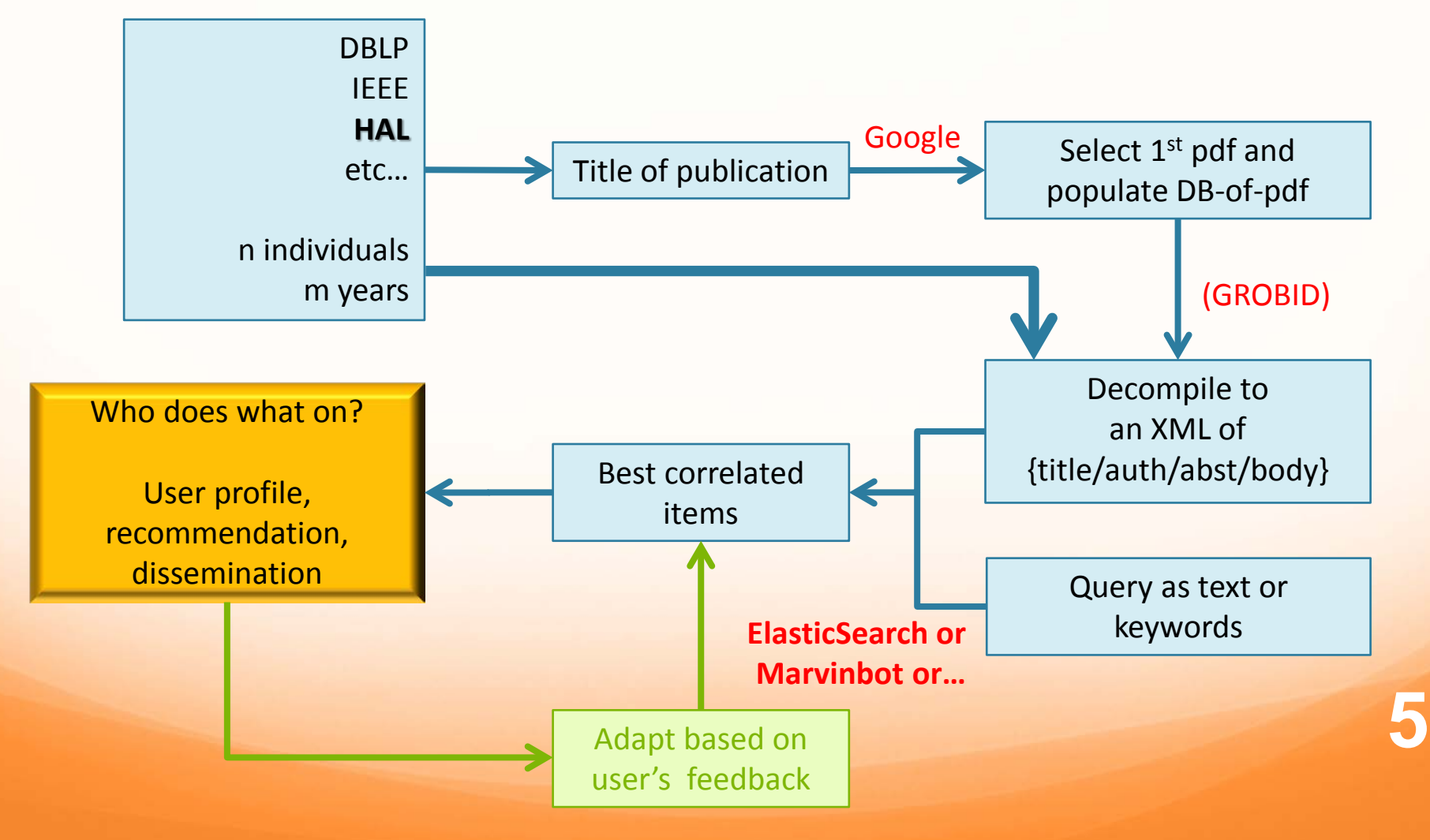

#### **[LookinLabs](http://www.lookinlabs.cominlabs.ueb.eu/):**

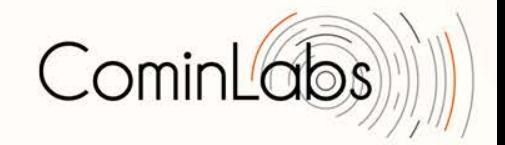

### **difficulties**

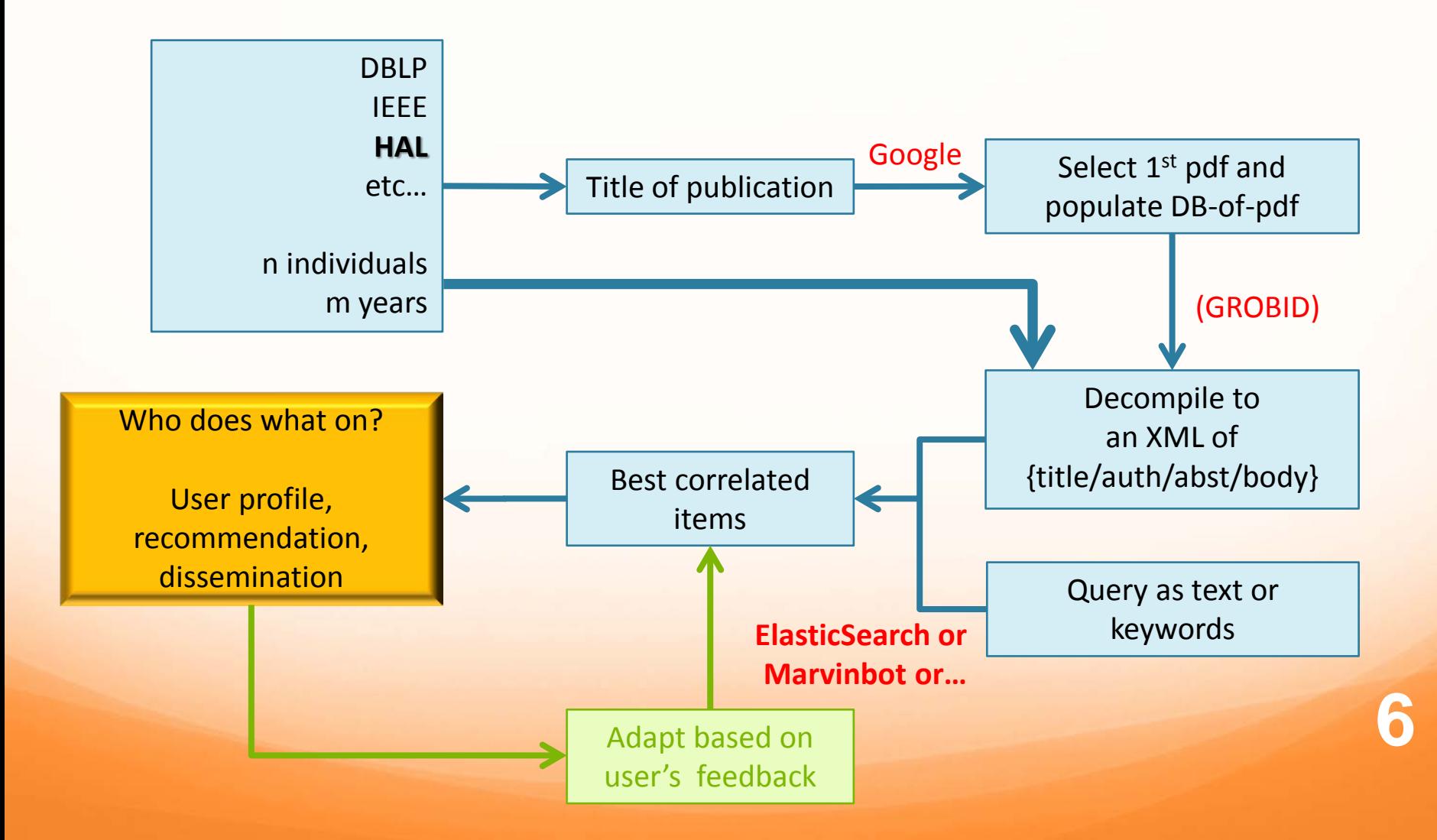

### **[LookinLabs](http://www.lookinlabs.cominlabs.ueb.eu/): difficulties**

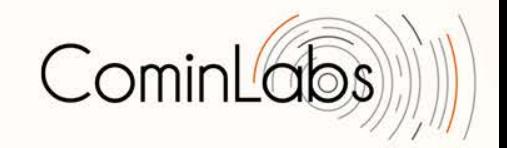

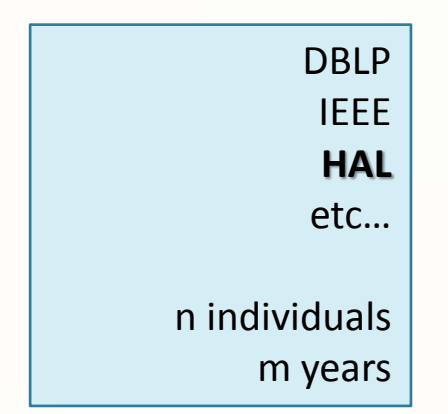

- **Getting the bibID for everyone was difficult!**
- We prepared a special email
- And a special web questionnaire where bibID were automatically proposed from user email, with checks and corrections by the user

### **[LookinLabs](http://www.lookinlabs.cominlabs.ueb.eu/):**

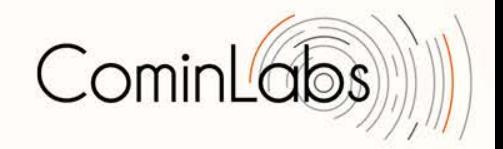

### **difficulties**

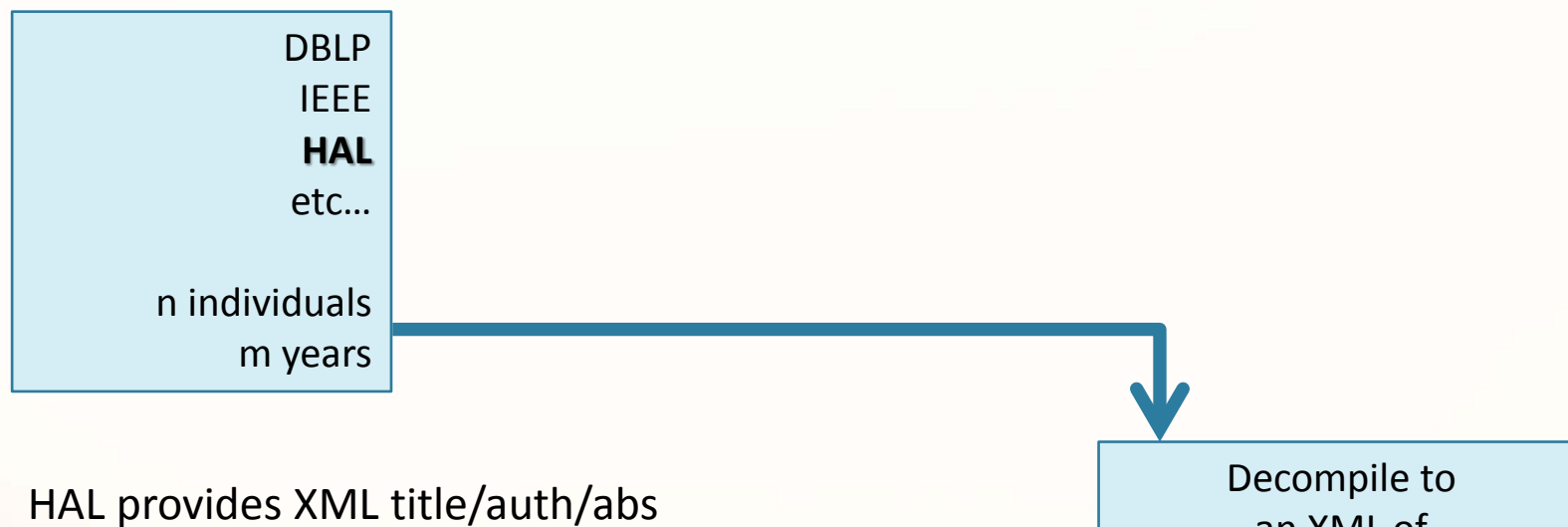

Not available from other DB

an XML of {title/auth/abst/body}

### **[LookinLabs](http://www.lookinlabs.cominlabs.ueb.eu/):**

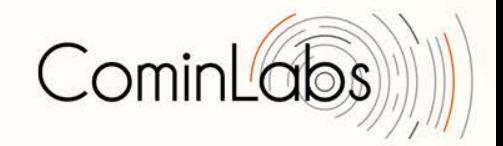

{title/auth/abst/body}

### **difficulties**

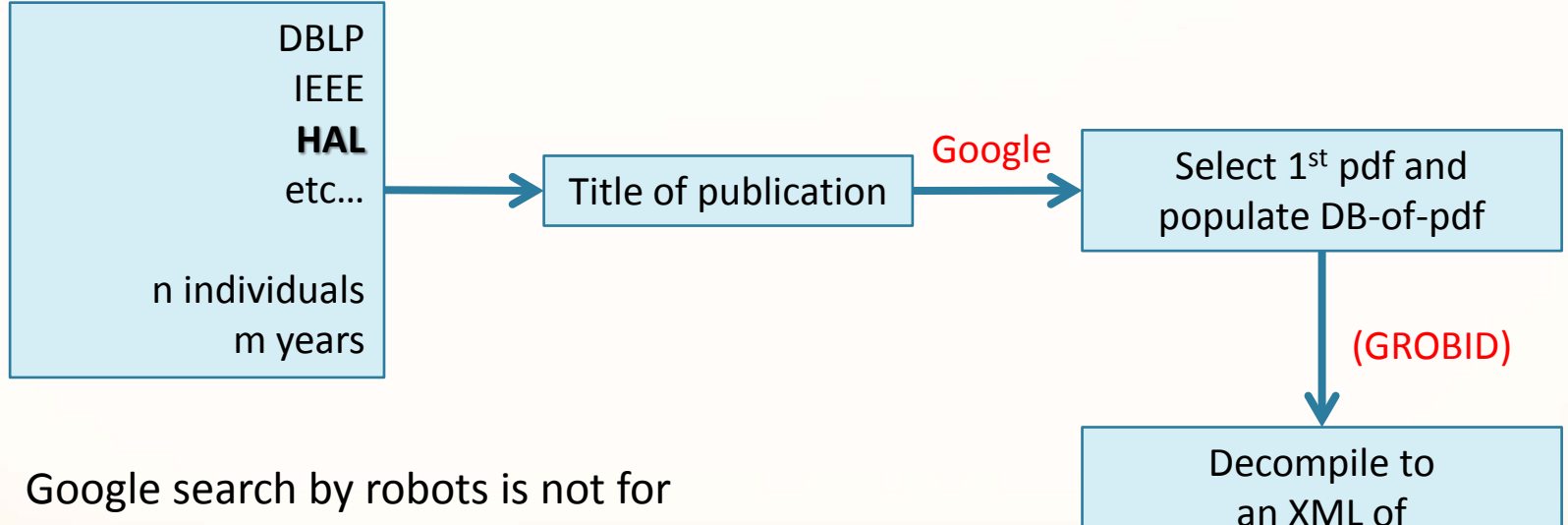

- Google search by robots is not for free
- pdf2XML is doable but heavy

### **10**

#### **[LookinLabs](http://www.lookinlabs.cominlabs.ueb.eu/): difficulties**

- **A search engine always returns: yes I can! But sometimes there are no competencies…**
- So we must exploit the scores; requires calibration (under progress)
- **Show explanations for ranking**
- Semantic engines?

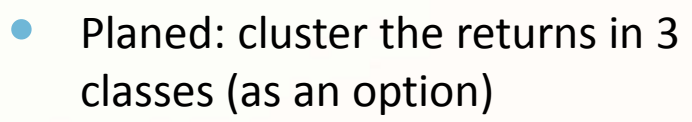

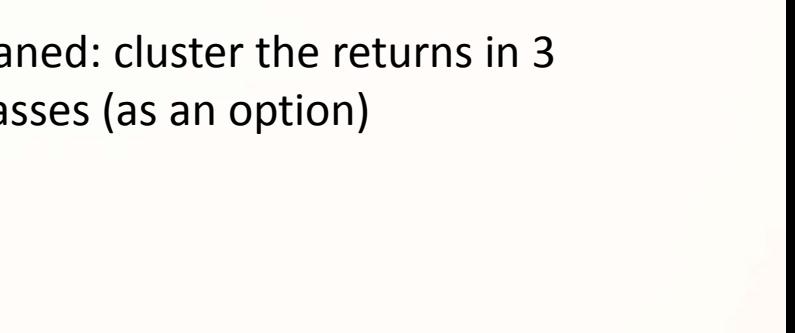

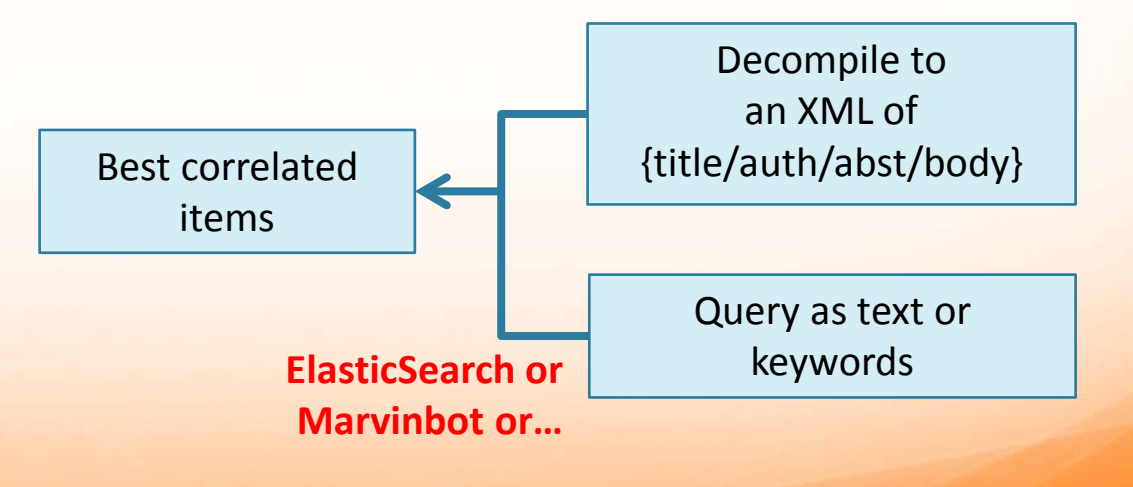

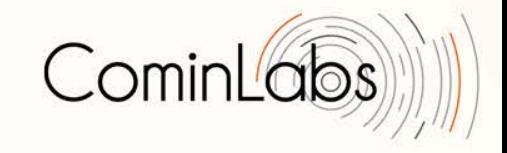

#### <span id="page-10-0"></span>**LookinLabs** Cominl' **perspectives & exploitation**

- **Exploit the V1 release (6 months?)**
	- Open exploitation?
	- Toolkit + method of construction
- **Academic communities**
	- Inria, Universities?
	- Search engine for HAL

#### **Industrial communities and companies**

- Large consulting firms (Ernst & Young, Mercer…)
- Orange, Safran, Alcatel-Lucent: special ties
- b<>com
- ????

### **ComiNSA activity monitor**

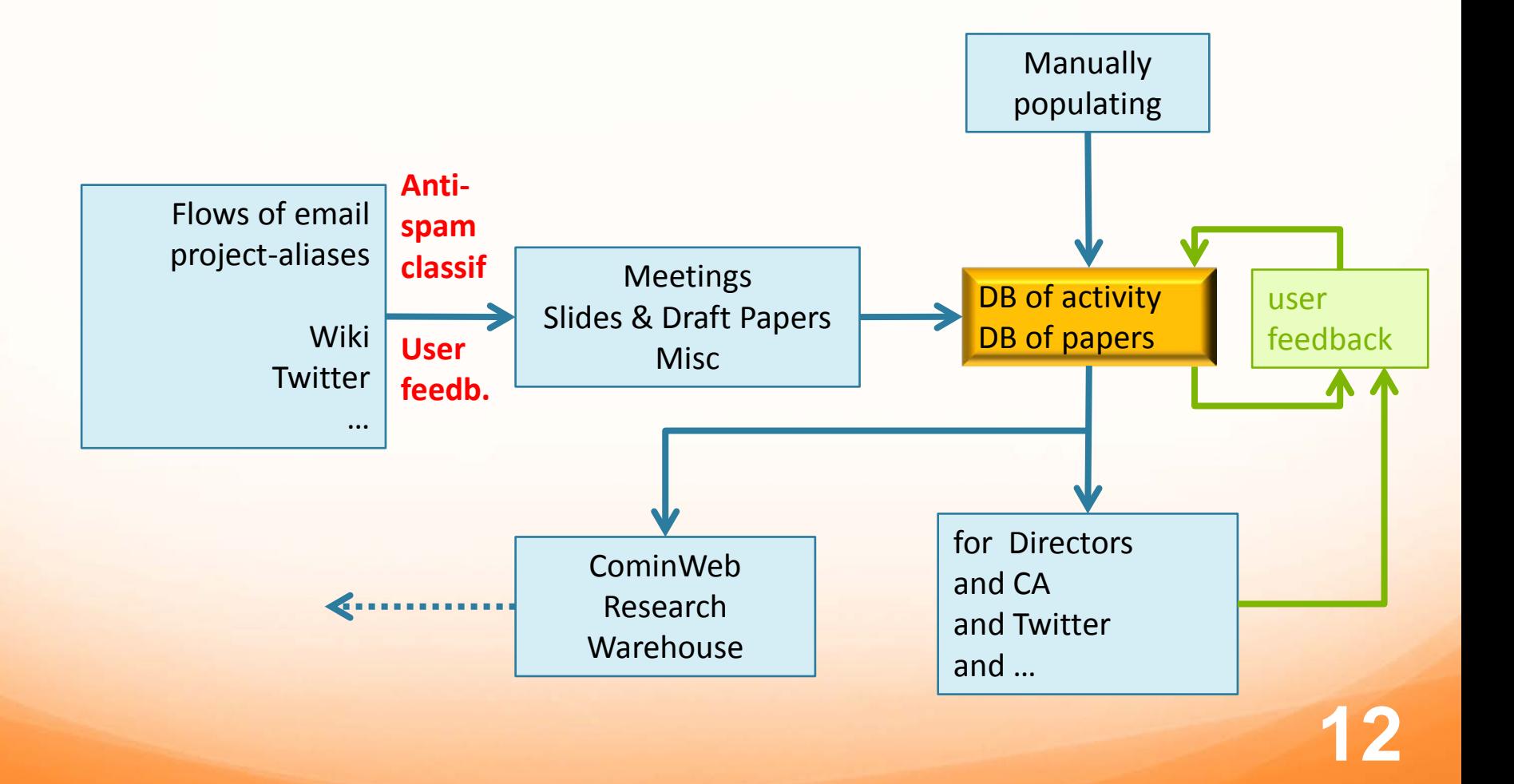

CominLab

[⇒](#page-14-0)

## **ComiNSA difficulties**

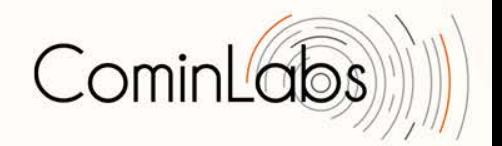

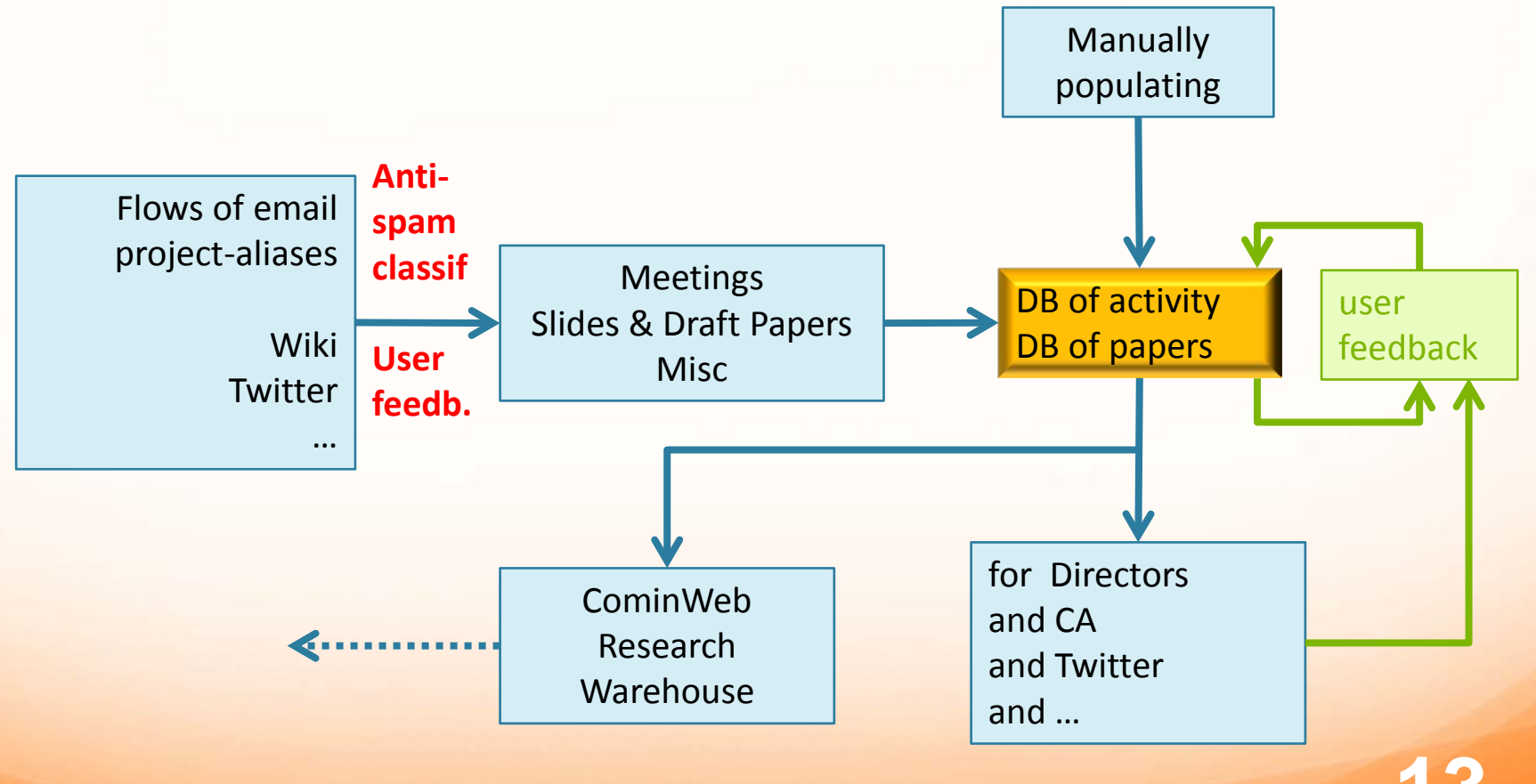

**13**

## **ComiNSA difficulties**

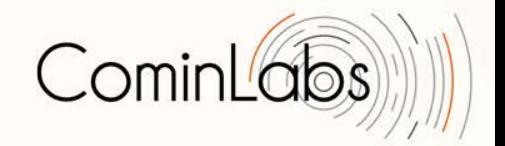

- Each CominLabs project uses an email alias for its activities and emails are collected & analysed
- Not many emails so far… (300)

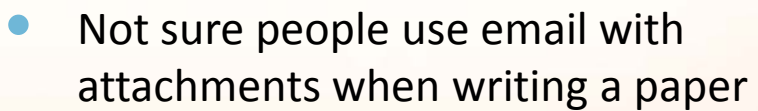

- It is, however, technically doable
- Alternative: accessing sharewares?

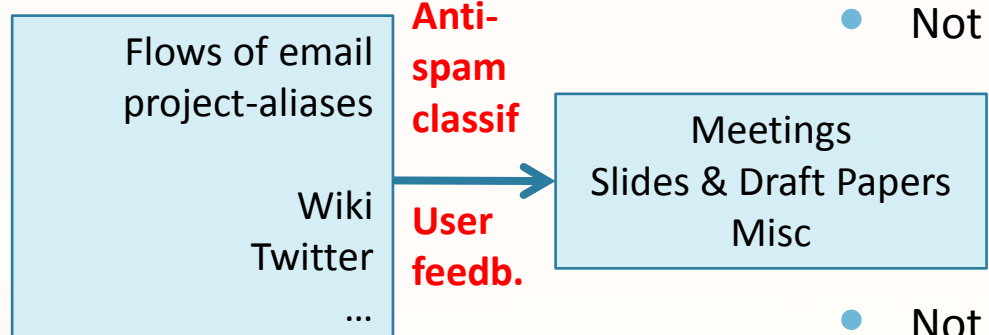

#### <span id="page-14-0"></span>**Automatic** CominL **Activity Report: ReportLabs**

- **Deployed: biblio (see project pages)**
	- **Use biblio warehouse**
	- **Get all new publications referring to CominLabs in some way, for all project members**
	- **Other publications must be loaded (tedious!!)**
- **What else?**
	- Generating sections by clustering publications from the biblio warehouse?
	- What did you expect?

## **CominWeb key technical points**

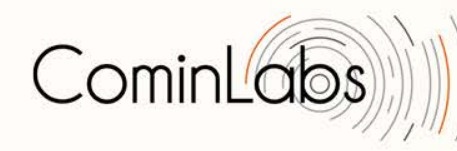

#### **Big data technos**

- So far the main point
- **Semantics**
- Using the scores
- **Returning** explanations

#### **Tags & meta-data**

- Open security
- Flexible access control & meta-data
- Liferay mechanisms too low level
- Plan to develop an architecture of user/doc tags

#### **Usages**

- The second main problem
- We loose time by targeting wrong usages
- Help from social science researchers?

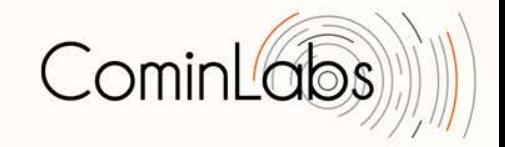

## **The main lesson**

**Our expectation was that big data technologies could help simplifying the life of technical communities rather than making it more bureaucratic (spanish people say:** *burrocratic***)**

**Now, we really believe we can achieve it!**

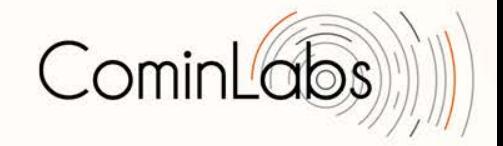

# **Demo of [LookinLabs](http://www.lookinlabs.cominlabs.ueb.eu/)**